## **OS JOGOS NO COMPUTADOR**

Desejamos a todos os leitores, assíduos ou não, um bom ano de 1992.

Ano que será certamente o mais significativo desta rubrica. A legalização do "Software" é uma realidade (desde meados de Dezembro) e as mais novidades acumulam-se.

Quantos de vós já conheciam, por intermédio de revistas estrangeiras, as consolas Sega, Nintendo... Estes apetrechos já se encontram à venda em muitas lojas portuguesas e são tantas as marcas e modelos que por vezes o comprador não sabe qual escolher.

Preços idem: desde 25000 a 50000 escudos (ou mais). Com a introdução destas máquinas no mercado português, a área dos videojogos ficou bem definida. Para os jogadores convictos basta uma consola, é mais barato e a qualidade é soberba mas para os que preferem a programação e o uso de programas aplicados a diversas áreas e, ocasionalmente, um joguinho furtivo, o computador é a ferramenta ideal.

Em relação às consolas, não avançamos mais pormenores, deixando este assunto até uma próxima edição.

Hoje ocupamo-nos de outros assuntos. O primeiro é a legalização do "software".

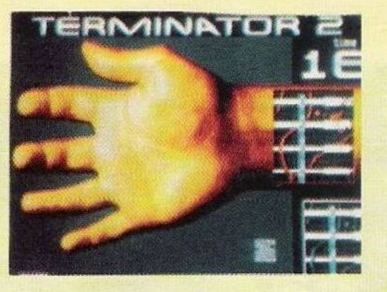

Com certeza muito leitores foram apanhados de surpresa pela remodelação, ou seja, o dinheiro que traziam para comprar as últimas novidades não chegou nem para pagar a primeira prestação.

Tomando como exemplo o Amiga (visto ser o computador mais usado com fins lúdicos), cada título passou a custar em média 8 mil escudos (por algo recente, não por relíquias!), um preço equiparado aos praticados noutros países: Espanha. França. Inglaterra...

Se os salários também estivessem equiparados, aí sim! Mas, numa situação destas, a venda de jogos vai cair vertiginosamente. Muitos possuidores que costumavam comprar um jogo semanal ou quinzenalmente, passam a adquirir dois a três jogos por ano: um no aniversário, outro no Natal... e pouco mais. Esta é apenas uma previsão, esperemos uns meses

para ver o que acontecerá na realidade.

Mudando de assunto, eis as inovações que preparámos para o ano de 92 em "Os Jogos no Computador". Continuamos um trabalho semelhante ao que temos vindo a desenvolver desde há dois anos com as mesmas secções (jogo, leitor e próximas) e pretendemos acrescentar mais algumas: notícias do mundo informático (empresas e inovações). Ocasionalmente abordaremos utilitários.

Os videojogos que anteriormente se limitavam aos computadores, expandiram-se às consolas. Também seria interessante ter nestas páginas alguns jogos e informações sobre essas máquinas.

Basicamente é isto! Continuar como estamos e experimentar novas áreas. Espero que tenham gostado deste esboço, mas. tal como já aconteceu em actividades anteriores, estamos abertos a sugestões, escrevam-nos!

Resta, por último, assinalar que, não começaremos de imediato a criticar jogos. Primeiro faremos uma retrospectiva dos melhores títulos que foram publicados o ano passado. Repetimos, uma retrospectiva, não a habitual eleição dos melhores títulos. Tal acontecimento só terá lugar em meados de Julho.

Obrigado por tudo e continuem sempre na nossa companhia.

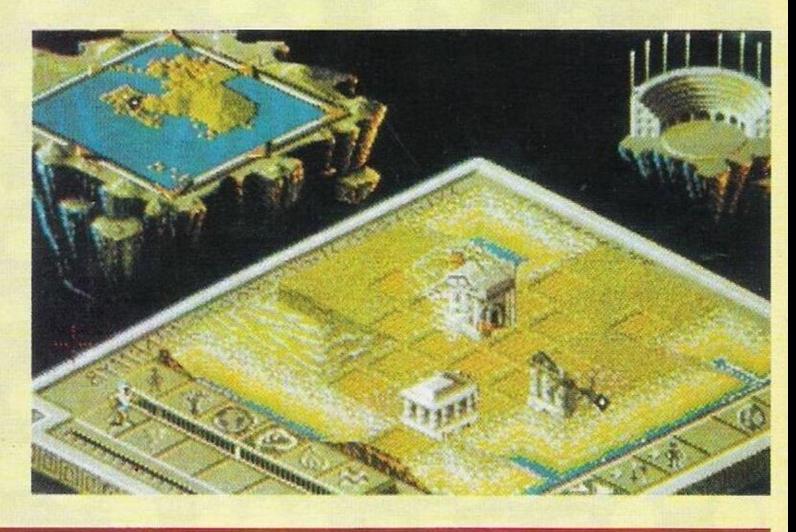

# **SECÇÃO DO LEITOR**

O prezado leitor **Sérgio Moreira.** possuidor de Spectrum, vendo-se necessitado de uma agenda telefónica, deitou mãos à obra e, num curto espaço de três meses, programou-a.

O resultado final foi de tal modo interesante que o Sérgio resolveu partilhar o programa com todos os leitores. Quem estiver interessado em adquirir uma agenda telefónica para o Spectrum, pode contactar o Sérgio Moreira pelo endereço: **Rua D. Manuel I, N.° 16, r/cdto, Barcarena, 2745 Queluz,** ou pelo número de **telefone 4381862.**

Quanto à questão proposta pelo mesmo leitor "Como divulgar ainda o programa?" Poyco ou quase nada se pode adiantar. Nos últimos anos a produção de programas nacionais para o Spectrum tem sido praticamente nula, isto em jogos, porque em

programas de carácter didáctico e utilitário, é inexistente. Não fiques desanimado, com certeza vais contactar muitos outros possuidores interessados no teu programa.

Passamos de seguida para o caro **Nelson,** que, à semelhança do leitor anterior, também demonstra profundo interesse pela programação. Neste caso pelo Commodore Amiga 500.

Considera-se um bom programador, embora se trate de um amador.

Tem pensado muito seriamente em fazer um jogo mas como vendê-lo legalmente?

Neste computador não há qualquer espécie de problema. Após a conclusão do jogo, grava uma demonstração em vídeo dos diferentes componentes do programa (sem revelar tudo e nunca, nunca enviar o jogo, deixando essa tarefa só para o final) e re-

mete a diversas casas comerciais: lojas, distribuidores e importadores de "software" recreativo. Espera para ver o resultado e. se o jogo for realmante bom. "choverão" certamente contactos.

Agora que o "software" está devidamente protegido pela lei não há que hesitar! Prepara em simultâneo uma versão em inglês pois, se por cá torcerem o nariz, sempre resta o mercado estrangeiro.

Quanto à legalização de "software" e à proibição de venda de cópias não originais, não é proibida a troca de programas. Considerando que se trata de originais, ambos pagaram os direitos autorais e como tal têm o direito de fazer o que bem entenderem ao jogo, desde que não infrinja os direitos de cópia, ou seja, fazer uma cópia (ou mais) e vender.

Bem, tudo isto é muito confuso e recente e há com certeza muitas situações que ainda não estão previstas pela lei. Não se

preocupem com trivialidades. Esta é a semana dos interessados pela programação. Outro exemplo é o do **João Nuno,** residente em Tomar. É utilizador de um Spectrum 48K e pretende aprender algo mais sobre este computador: linguagens de programação e como as utilizar.

Caro João, sobre o Spectrum deve haver mais livros do que qualquer outro computador. Os títulos são às dezenas. Escolhe um para principiantes numa livraria qualquer.

Finalizamos a secção do leitor deste semana com os leitores que pretendem trocar "software" por correspondência.

**Miguel Angelo** (compatível PC) - **Rua da Indústria, N.° 8- 3"dto, Lavradio, 2830 Barreiro**

**Jorge Luís Oliveira** (Commodore 64) - **Rua do Monte, 46, 2000 Santarém**

**Jorge Félix Samina** (Schneider Euro PC) - **Rua Valverde, N.° 21, l°dto, 2900 Setúbal.**

#### **por Paulo Ferreira**

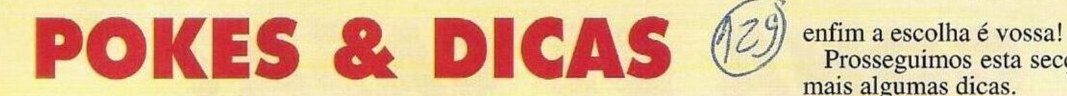

**"King'<sup>s</sup> Quest II" -** No centro da ilha encontramos uma torre de quartzo, abrimos a porta (open door) e subimos as escadas, parando na sala que é permanentemente guardada por um leão.

Este portentoso animal bloqueia-nos a passagem e nem sequer nos podemos aproximar, pois o aspecto feroz e esfomeado afasta qualquer um. Bem, a única solução inteligente é a de usar um pedaço de carne (give ham to lion) e

mágico, ou seja, não é possível voar. Regressar a pé ou a nado também está fora de questão. Tem de haver uma solução...

Lembramo-nos então (consultar edições anteriores) da palavra escrita no amuleto: Casa (home): será que teremos de esfregar o amuleto (como noutra história...)? Tentamos essa hipótese, mas sem resultado.

E se dissermos simplesmente a palavra Casa (home)? Será que

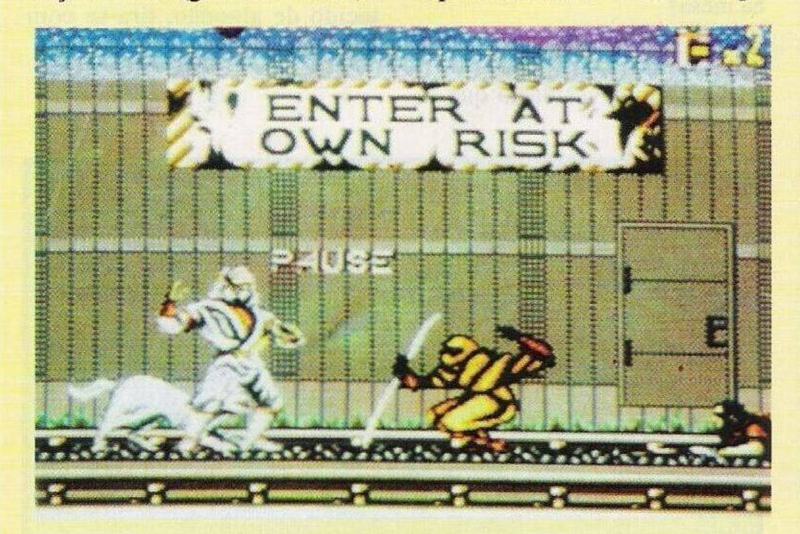

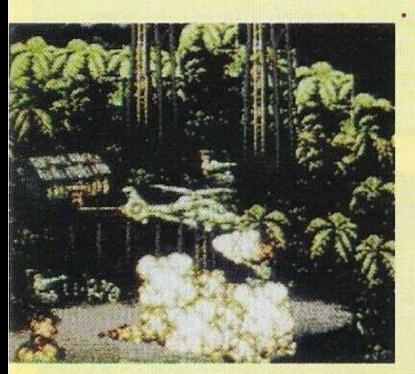

momentos depois o leão adormece e fica a passagem aberta.

Continuamos o nosso percurso atravessando a porta de madeira (em frente) e, surpresa das surpresas, encontramos à nossa frente a tal mulher, a esposa ideal para desempenhar o papel de rainha de Daventry.

E sem dúvida a melhor recompensa, afinal, depois do que passámos: enfrentámos vampiros, monstros, caminhos, tortuosos e muito, muito mais. É bem merecida!

Cumprimos com sucesso a missão, descobrimos uma esposa e finalmente Daventry terá uma rainha, mas, primeiro, há que regressar a casa. A torre, apesar de ter uma enorme janela no último andar, não permite o uso do tapete dá resultado? É tão simples e absurdo... Dito e feito, após a palavra, num simples piscar de olhos Graham (o protagonista) e a rainha são transportados para uma igreja.

Antevê-se já o sucedido. Na igreja, Graham casa-se e todos os personagens intervenientes do jogo são convidados desta bela cerimónia.

E acabou!

Agradecemos ao prezado leitor **Luís Manuel Guerra** pela excelente solução e cá aguardamos mais aventuras para desvendar.

E que tal o ''Space Quest III ou IV", "King's Quest IH" ou...

mais algumas dicas.

#### **Commodore Amiga:**

**"Back to the Future II" -** Pausar o jogo e escrever "THE ONLY NÊAT THING TO DO"para obter vidas ilimitadas. Para avançar um nível basta premir a tecla 2

Prosseguimos esta secção com

**"Lemmings" - <sup>O</sup>** código de acesso ao último nível é "FIN-LLFIUQ"

**"Indiana Jones & Last Cruzade" -** Introduzir <sup>o</sup> nome "SILLYNAM" na tabela da pontuação (no nome) para jogar com vidas infinitas

**"Pipemania"** - Códigos de

acesso aos níveis mais avançados: BALL, BLOB, WILD. DOCK. GRIP, TICK, OOZE

**"Predator 2" -** Pausar <sup>o</sup> jogo e escrever "YOU'RE ONE UGLY MOTHER" para obter energia infinita

**"Rambo 3" -** Escrever "RENEGADE" seguido de 1, **2** ou 3 para escolhermos o nível inicial

É pouco material, mas na próxima semana prometemos regressar com mais novidades.

Continuem a escrever-nos para: **"Correio da Manhã", "Os Jogos no Computador",** Rua Mouzinho da Silveira, 27, 1200 Lisboa.

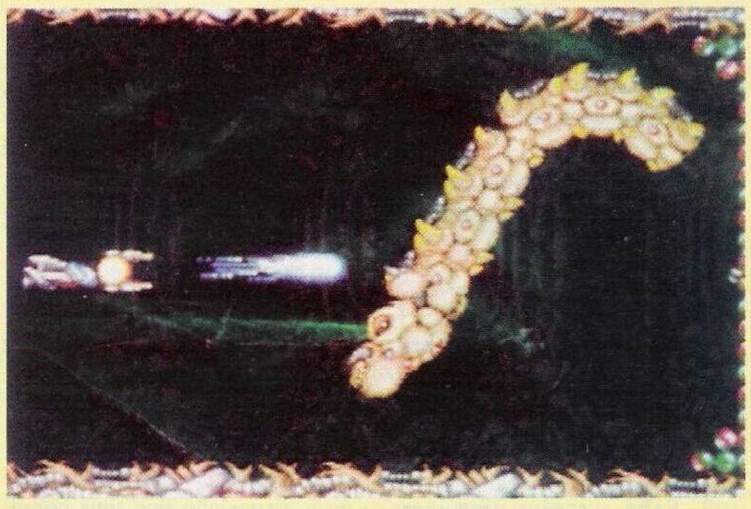

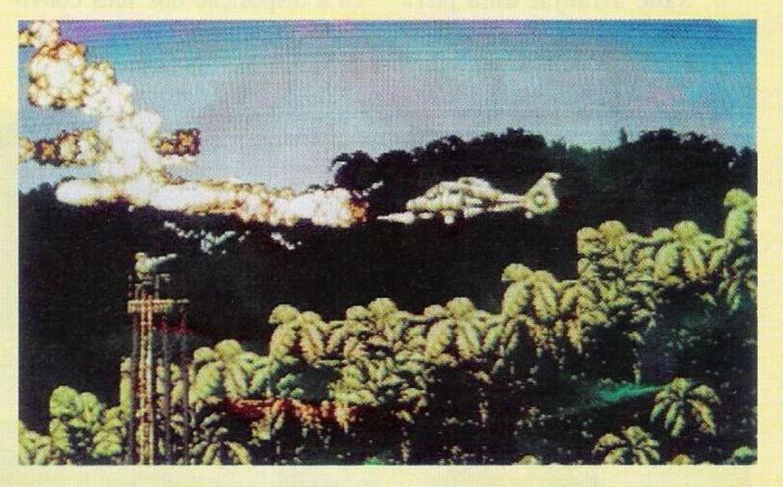

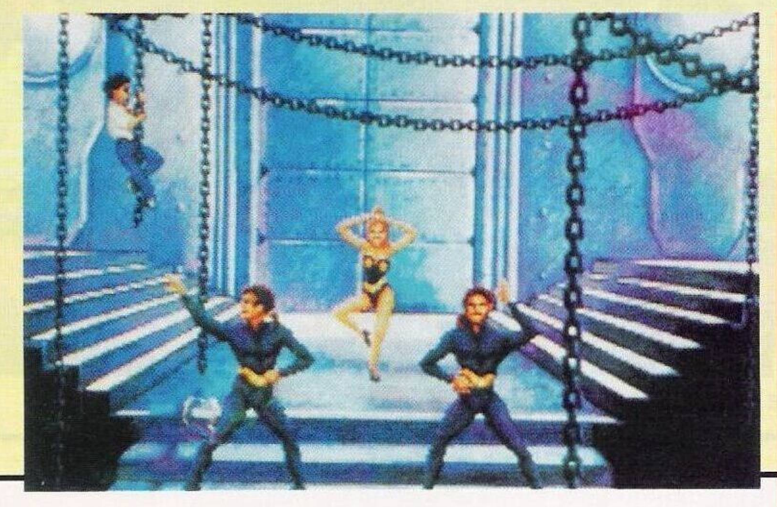

### **PRÓXIMAS**

Eis alguns dos títulos que pretendem fazer sensação no corrente ano de 92.

Não vamos falar explicitamente de cada um, apontem apenas os nomes e comprem quando os virem na loja mais próxima.

Em acção: **"Apocalypse";** em aventura: **"Les Manley: Lost in L.A."** e, finalmente, na estraté**gia: "Populous 2"**

São muitos, mas pela sua qualidade são vivamente recomendados. •